# **EXPO COMPRAS** DE GOBIERNO

# **Guía del Participante**

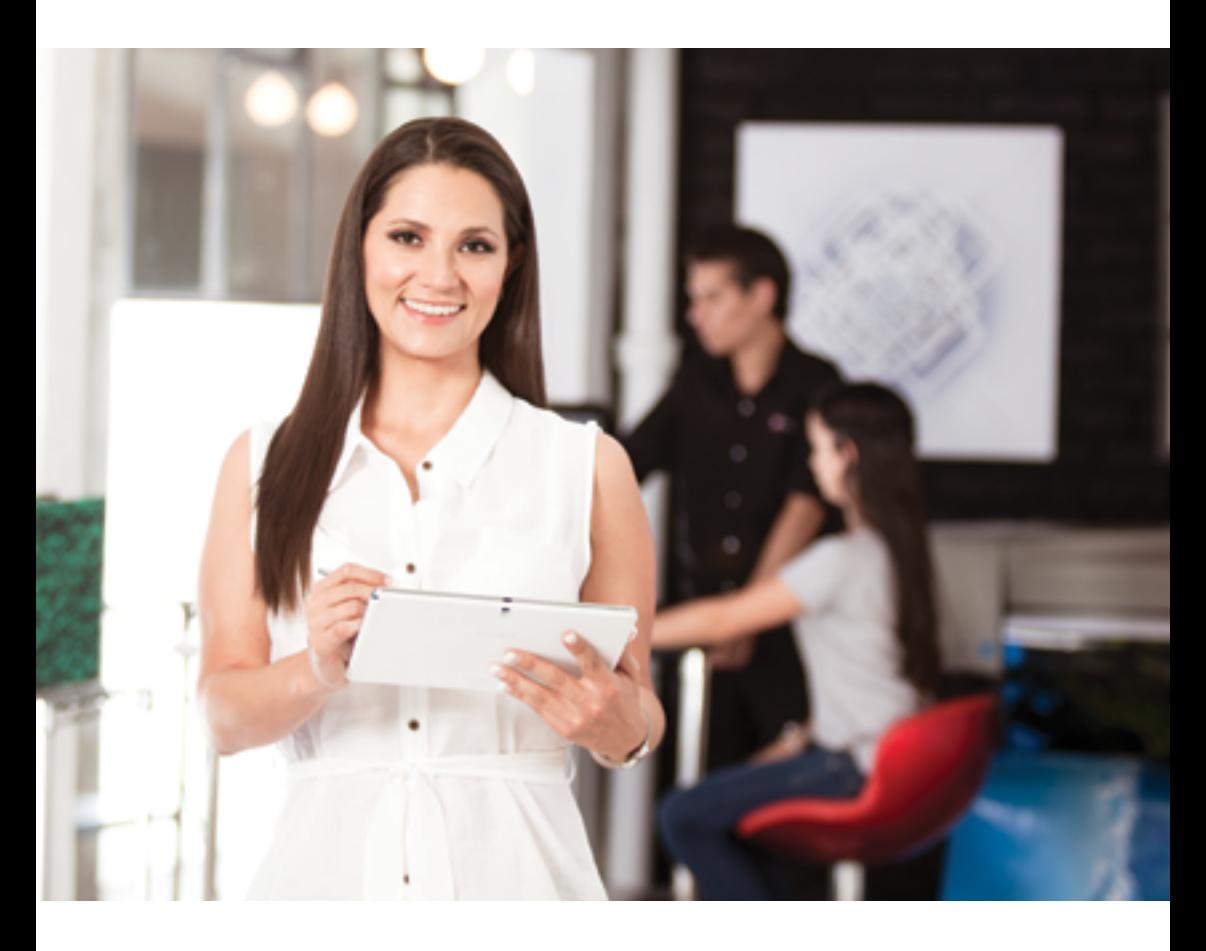

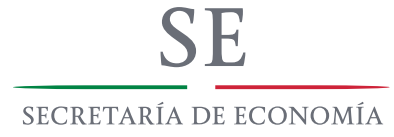

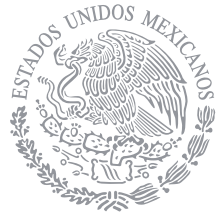

En Expo Compras de Gobierno las pequeñas y medianas empresas participantes pueden conocer los productos y servicios que el gobierno comprará este 2014, identificar nuevas oportunidades de

negocio, capacitarse y convertirse en proveedoras del Gobierno de la República.

**Durante el evento puedes:**

**• Tramitar o actualizar tu Firma Electrónica Avanzada (FIEL)** en el módulo del Servicio de Administración Tributaria (SAT)

**• Registrarte en CompraNet,** el sistema electrónico a través del cual las dependencias y entidades del Gobierno de la República realizan sus contrataciones de bienes y servicios

## **Para registrarte necesitas:**

- Proporcionar datos generales, ya sea como persona física o moral.
- Contar con FIEL.

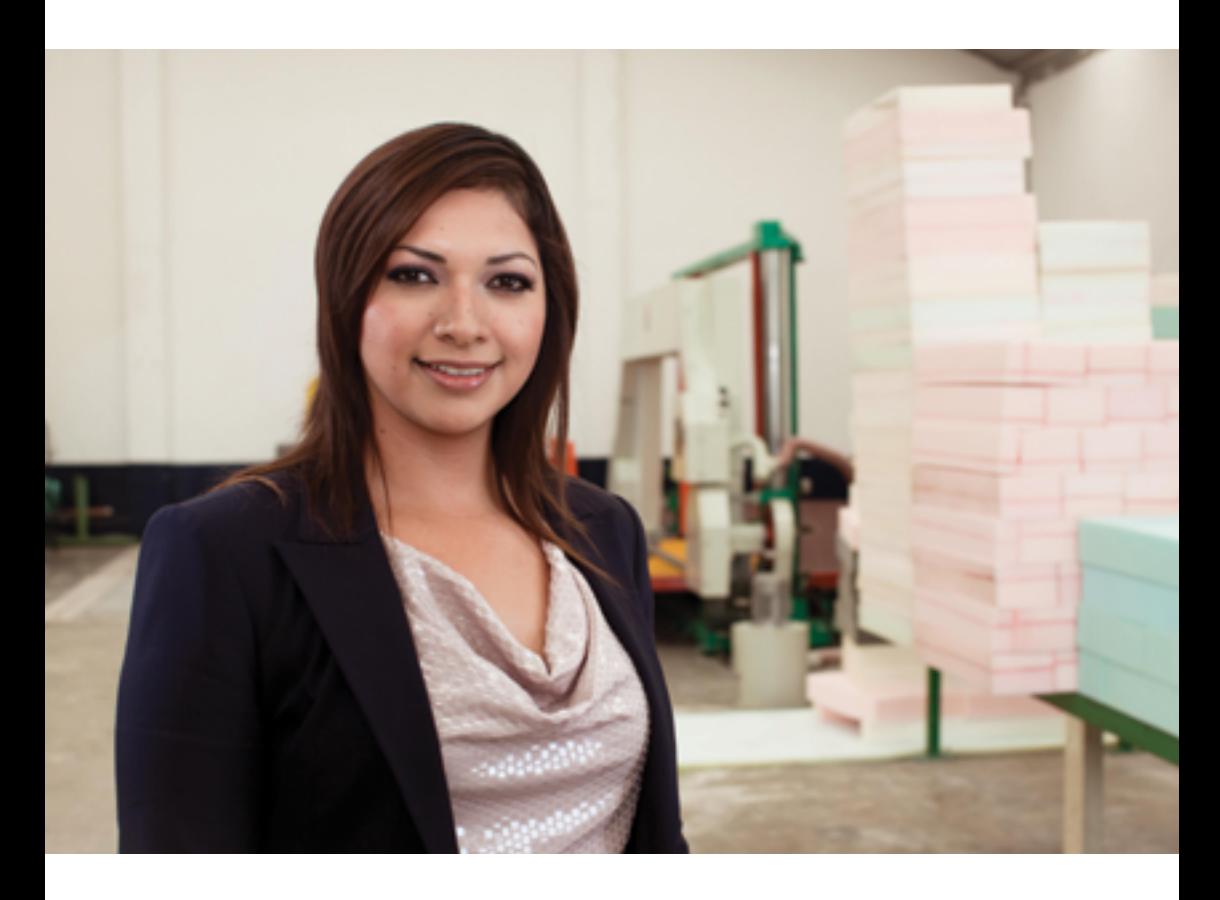

**• Visitar los stands de tus posibles compradores.**  Estarán reunidas más de 100 dependencias y entidades del Gobierno de la República

## **En tu encuentro con las áreas de adquisiciones recuerda:**

• Preguntar sobre el Programa Anual de Adquisiciones 2014, para conocer qué comprarán las dependencias y entidades este año.

• Solicitar información acerca de las licitaciones públicas e invitaciones a compras restringidas.

• Entregar la presentación de tu empresa para que puedas ser

contactado por las áreas de adquisiciones.

## **• Conocer las opciones de financiamiento que Nacional Financiera (nafin) ofrece a proveedores del Gobierno:**

- Programa de cadenas productivas
- Financiamiento de contratos
- Garantía sobre fianzas

**• Asistir a talleres y conferencias.** Consulta la programación en las pantallas de los módulos de información

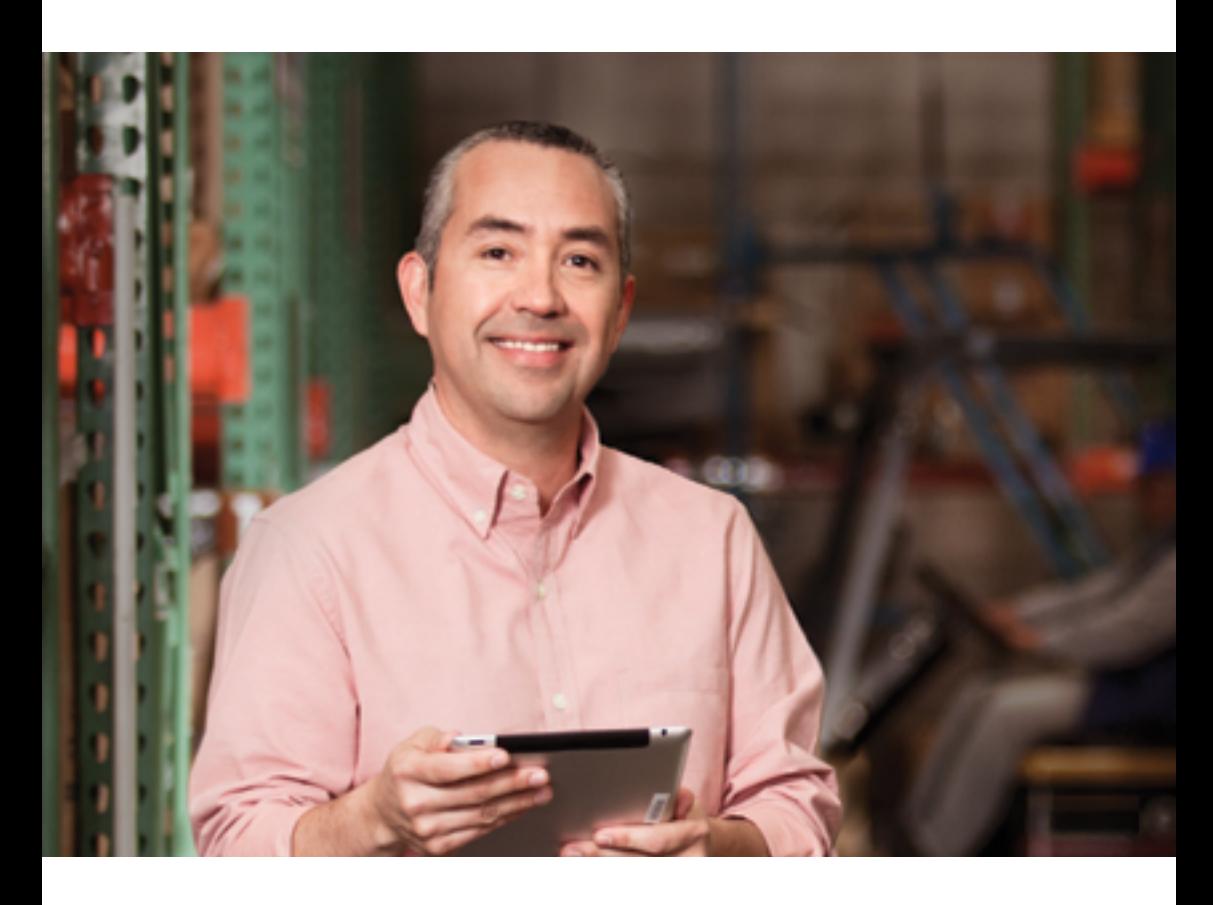

**Expo Compras de Gobierno se lleva a cabo en la Sala D, en un horario de 10:00 a 19:00 hrs. Para mayor comodidad ponemos a tu disposición el servicio de transporte gratuito de ida y vuelta, en las estaciones del metro Panteones (Línea 2 azul) y Auditorio (Línea 7 naranja), con salidas continuas cada media hora a partir de las 9:00 y hasta las 19:30 hrs.**

**Después de tu visita a Expo Compras de Gobierno, te recomendamos:**

• Revisar constantemente la página de CompraNet para enterarte de los procedimientos de contratación que llevan a cabo las dependencias

• Acudir a las sesiones de capacitación gratuita sobre CompraNet y Normatividad que imparte la Secretaría de la Función Pública. Las fechas y horarios están disponibles en **www.compranet.gob.mx**

• Registrarte en el portal **www.comprasdegobierno.gob.mx**  para que recibas información focalizada en función del giro de tu empresa, sobre la demanda de bienes, servicios y obra pública de todas las dependencias y entidades del Gobierno de la República

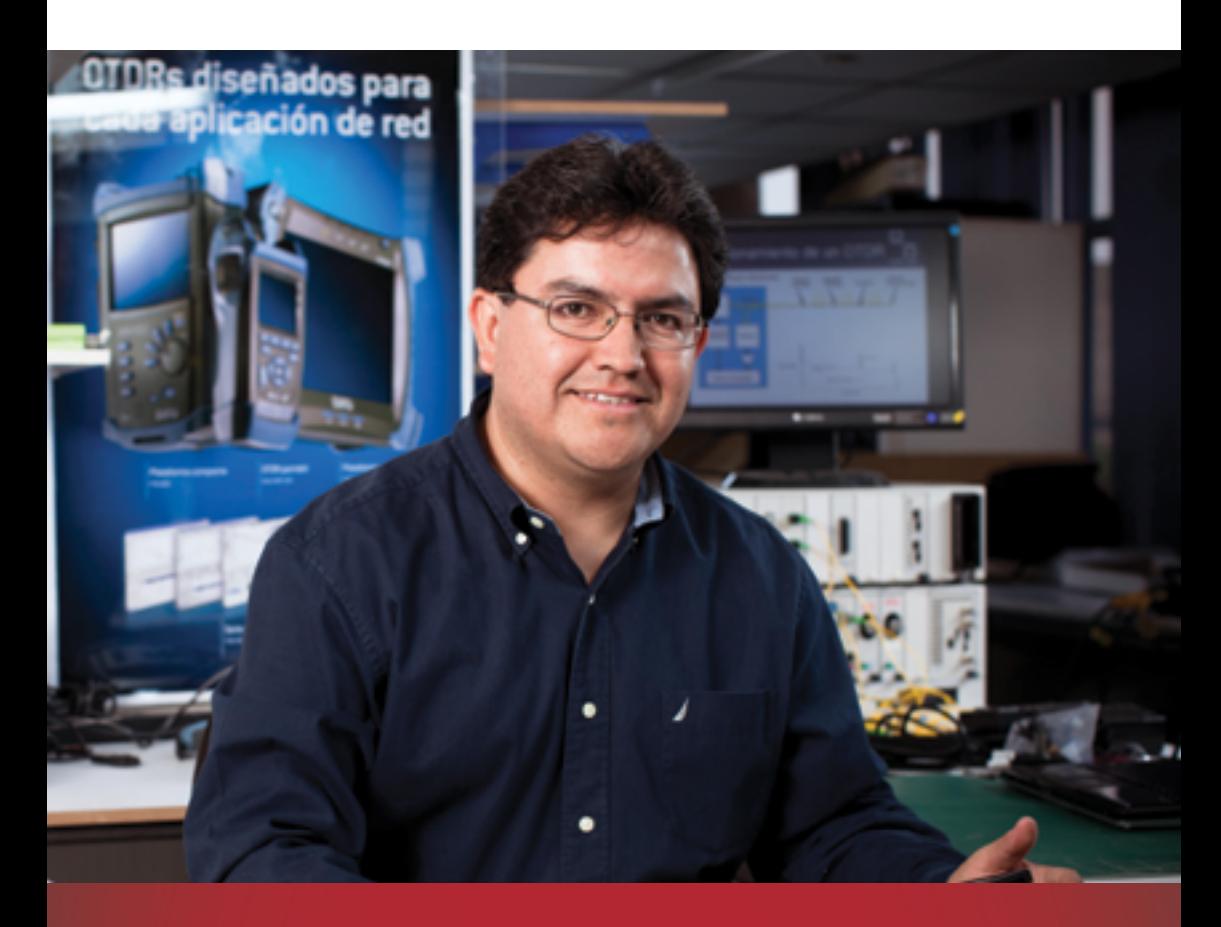